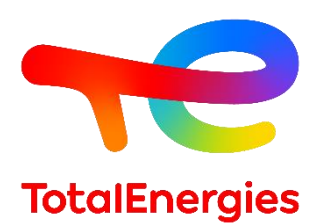

# **GRIF | module ETree**

## **Fiche technique**

Évaluation des risques par arbres d'événements (Fiabilité / Sécurité)

**Technologie de TotalEnergies depuis les années 1980, GRIF (Graphiques Interactifs pour la Fiabilité) comprend 3 packages et 12 modules permettant à l'utilisateur de choisir la technique de modélisation la plus appropriée pour la résolution du système étudié. ETree est l'un des sept modules appartenant au package Booléen.**

**Le module ETree permet la construction d'arbres d'événements pour les analyses de risques de barrières de sécurité**. Simple et transverse à tous les domaines (aéronautique, automobile, ferroviaire, pétrolier …), cette modélisation permet d'obtenir facilement les matrices de risques. ETree s'appuie sur **ALBIZIA**, le moteur de calcul par BDD (*Binary Decision Diagram*) développé par TotalEnergies, capable d'effectuer **des calculs analytiques exacts** et de **fournir rapidement un très grand nombre d'informations** sur le système étudié.

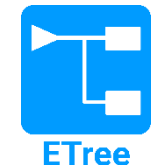

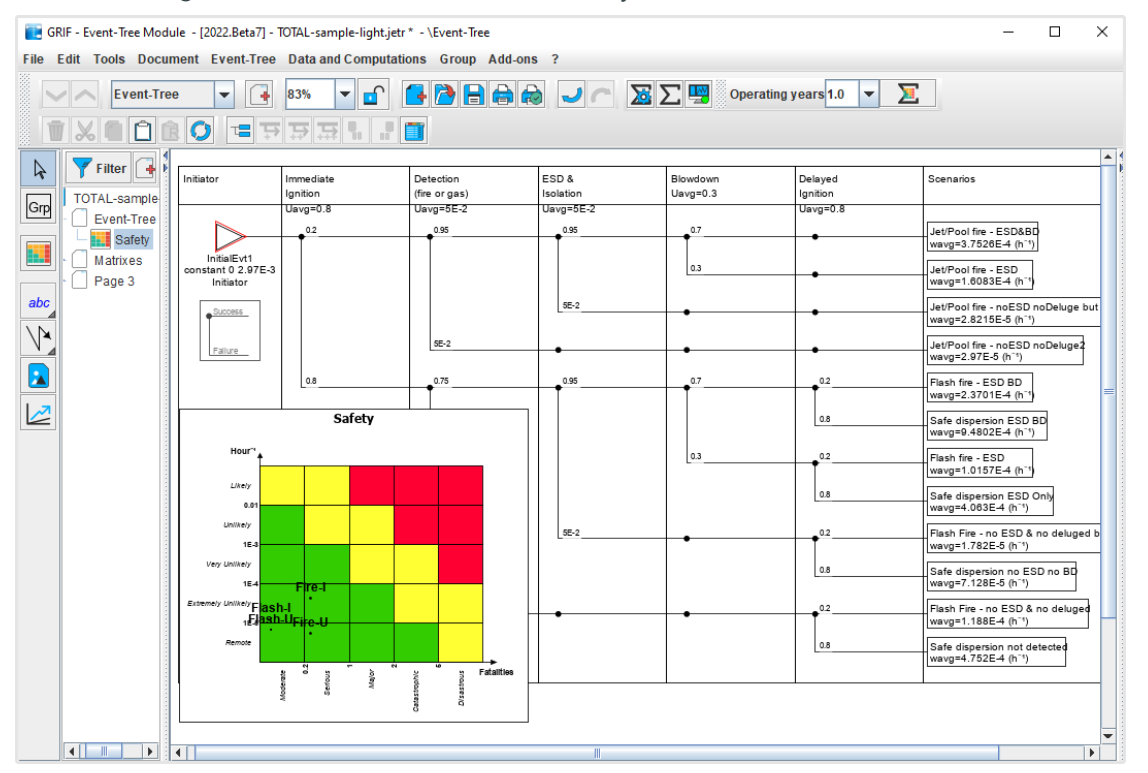

### **Modélisation et calculs :**

**La saisie des arbres d'évènement est très simple** et **s'appuie sur une interface graphique intuitive** qui propose l'ajout de barrières après un événement initiateur (fuite de gaz, perte d'alimentation, débordement …). Chaque scénario (appelé séquence) est donc défini par une succession d'échecs et de succès des barrières.

Chaque séquence va avoir une conséquence choisie dans une liste créée par l'utilisateur. Un risque est défini pour chaque conséquence, ce qui permettra de le positionner, en abscisse, dans la matrice de risque. La fréquence de la conséquence est calculée par le logiciel puis est utilisée comme ordonnée. **Les fréquences des événements**  **initiateurs et les probabilités de panne des barrières peuvent être** : soit des constantes, soit suivre une loi de probabilité (Exponentielle, Weibull, Test-Peridque….), soit être définies via un autre type de modèle : arbre de défaillance, bloc diagramme de fiabilité, ou boucles instrumentées de sécurité via le module Bool.

**GRIF**  GRaphiques Interactifs pour la Fiabilité Août 2022

#### **TotalEnergies SE CSTJF** 64018 Pau Cedex - FRANCE Téléphone : +33 (5) 59 83 40 00 grif.totalenergies.com

## **Spécificités et points forts :**

− **Risques multiples** : Il est possible de définir plusieurs matrices de risque (une matrice de risque humain, financier ou environnemental par exemple). Pour chaque matrice vous pouvez définir des criticités : modérée, sérieuse, majeure, … Pour chaque conséquence, un risque est renseigné pour chacune des matrices. Cela permet d'indiquer qu'une conséquence est catastrophique en termes de risque humain mais modérée en termes financier ou inversement.

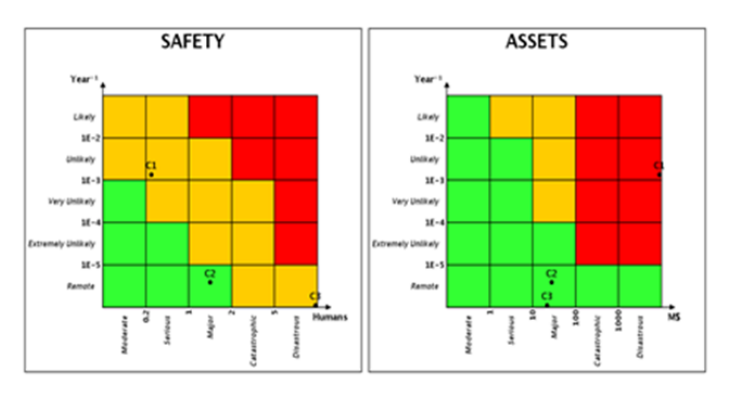

- − **Ergonomie des templates / modèles** : pour effectuer des études contenant les mêmes barrières de sécurité, ETree vous permet de réaliser des modèles avec un certain nombre de barrières et des matrices de risque préconfigurées. Lorsque vous souhaitez faire un nouvel arbre d'événement, vous n'avez plus qu'à ouvrir le modèle et saisir les paramètres/coefficients.
- − **Calcul de fréquence de chaque conséquence au cours du temps** : les matrices de risque affichent une fréquence moyenne ou maximum. Mais lorsque l'évènement initiateur ou les barrières ne sont plus de simples lois constantes, il est parfois nécessaire d'afficher la variation de la fréquence d'une séquence (scénario) ou d'une conséquence au cours du temps.

## **ETree est compatible avec tous les modules du package Booléen de GRIF :**

Il est possible, dans un même document, d'effectuer des calculs à l'aide d'arbres d'événements (ETree), d'arbres de défaillance (Tree), de blocs-diagrammes de fiabilité (BFiab), de systèmes instrumentés de sécurité (SIL), de réseaux de fiabilité (Reseda), ou de tableaux nœuds papillon / LOPA (Risk). Vous pouvez lier des modèles entre eux, un lien permet de définir n'importe quel objet (événement, bloc, barrière, nœud de réseau, etc.) par n'importe quel modèle : arbres de défaillances, blocs diagrammes, SIS, arbres d'événements ; etc.

Par exemple, les événements initiateurs et les barrières peuvent être définis par un arbre de défaillance réalisé avec le module Tree, ou un SIF réalisé avec le module SIL. ETree n'est pas limité à une couche de protection indépendante, les barrières peuvent partager des composants et le calcul gérera les dépendances.

## **Exploitation de données et résultats :**

- − Possibilité d'automatiser les calculs (exécution par lots) et de dessiner des variations pour l'analyse de sensibilité.
- − Stockage des résultats dans le document et exportation dans différents formats (csv, XML, Excel, etc.).
- − Visualisation des résultats sous forme de courbes, de camemberts ou d'histogrammes.
- − L'impression au format vectoriel PDF génère des images de haute qualité mais de petits fichiers qui peuvent être envoyés par e-mail même avec des centaines de pages.
- − Des fichiers externes (certificats PDF, images du système, ...) peuvent être inclus dans le document et faire partie du rapport complet.
- − Interaction avec le système d'exploitation : copier/coller vers ou depuis un logiciel de traitement de texte, une feuille de calcul ou un outil de présentation.
- − Rapport spécifique incluant toutes les matrices.

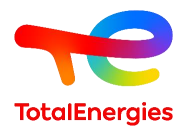

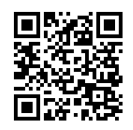